## **Тема 10. Налаштування роботи протоколу маршрутизації RIP Тема 11. Налаштування роботи протоколу маршрутизації OSPF Тема 12. Налаштування роботи протоколу маршрутизації EIGRP**

| Варіант        | № схеми        | IP-адреса мережі | Канал Serial        | Канал Serial        |
|----------------|----------------|------------------|---------------------|---------------------|
| 1              | $\overline{3}$ | 192.168.50.0/24  | $R-G-N-1 - R-G-N-4$ | $R-G-N-3 - R-G-N-5$ |
| $\overline{2}$ | $\overline{4}$ | 192.168.2.0/24   | $R-G-N-1 - R-G-N-2$ | $R-G-N-1 - R-G-N-3$ |
| $\overline{3}$ | 5              | 172.17.3.0/24    | $R-G-N-1 - R-G-N-3$ | $R-G-N-1 - R-G-N-2$ |
| $\overline{4}$ | 6              | 10.1.4.0/24      | $R-G-N-1 - R-G-N-2$ | $R-G-N-2 - R-G-N-4$ |
| 5              | $\overline{7}$ | 192.168.5.0/24   | $R-G-N-1 - R-G-N-2$ | $R-G-N-2 - R-G-N-3$ |
| 6              | 8              | 192.168.26.0/24  | $R-G-N-3 - R-G-N-4$ | $R-G-N-3 - R-G-N-2$ |
| $\overline{7}$ | 9              | 172.25.27.0/24   | $R-G-N-2 - R-G-N-3$ | $R-G-N-1 - R-G-N-2$ |
| $8\,$          | 10             | 10.9.28.0/24     | $R-G-N-1 - R-G-N-2$ | $R-G-N-1 - R-G-N-4$ |
| 9              | $\mathbf{1}$   | 192.168.29.0/24  | $R-G-N-1 - R-G-N-4$ | $R-G-N-1 - R-G-N-2$ |
| 10             | $\overline{2}$ | 172.26.30.0/24   | $R-G-N-4 - R-G-N-5$ | $R-G-N-4 - R-G-N-2$ |
| 11             | 3              | 10.10.31.0/24    | $R-G-N-4 - R-G-N-3$ | $R-G-N-3 - R-G-N-5$ |
| 12             | $\overline{4}$ | 192.168.32.0/24  | $R-G-N-1 - R-G-N-4$ | $R-G-N-3 - R-G-N-4$ |
| 13             | 5              | 172.27.33.0/24   | $R-G-N-2-R-G-N-5$   | $R-G-N-3 - R-G-N-5$ |
| 14             | 6              | 10.11.34.0/24    | $R-G-N-4 - R-G-N-5$ | $R-G-N-5 - R-G-N-3$ |
| 15             | $\overline{7}$ | 192.168.35.0/24  | $R-G-N-1 - R-G-N-3$ | $R-G-N-3 - R-G-N-4$ |
| 16             | 8              | 172.28.36.0/24   | $R-G-N-2 - R-G-N-3$ | $R-G-N-1 - R-G-N-3$ |
| 17             | 9              | 10.12.37.0/24    | $R-G-N-3 - R-G-N-5$ | $R-G-N-5 - R-G-N-4$ |
| 18             | 10             | 192.168.38.0/24  | $R-G-N-2 - R-G-N-5$ | $R-G-N-4 - R-G-N-5$ |
| 19             | $\mathbf{1}$   | 172.29.39.0/24   | $R-G-N-4 - R-G-N-5$ | $R-G-N-2 - R-G-N-5$ |
| 20             | $\overline{2}$ | 10.13.40.0/24    | $R-G-N-1 - R-G-N-3$ | $R-G-N-3 - R-G-N-5$ |
| 21             | 3              | 192.168.41.0/24  | $R-G-N-1 - R-G-N-3$ | $R-G-N-3 - R-G-N-2$ |
| 22             | $\overline{4}$ | 172.30.42.0/24   | $R-G-N-2 - R-G-N-5$ | $R-G-N-4-R-G-N-5$   |
| 23             | 5              | 10.14.43.0/24    | $R-G-N-4 - R-G-N-5$ | $R-G-N-1 - R-G-N-2$ |
| 24             | 6              | 192.168.44.0/24  | $R-G-N-5 - R-G-N-3$ | $R-G-N-3 - R-G-N-4$ |
| 25             | $\overline{7}$ | 172.31.45.0/24   | $R-G-N-4 - R-G-N-5$ | $R-G-N-2 - R-G-N-5$ |
| 26             | 8              | 10.22.18.0/24    | $R-G-N-3 - R-G-N-4$ | $R-G-N-5 - R-G-N-3$ |
| 27             | 9              | 172.16.19.0/24   | $R-G-N-1 - R-G-N-4$ | $R-G-N-2 - R-G-N-3$ |
| 28             | 10             | 192.168.20.0/24  | $R-G-N-2 - R-G-N-4$ | $R-G-N-3 - R-G-N-5$ |
| 29             | $\mathbf{1}$   | 172.23.21.0/24   | $R-G-N-3 - R-G-N-4$ | $R-G-N-1 - R-G-N-5$ |
| 30             | 2              | 10.7.22.0/24     | $R-G-N-1 - R-G-N-4$ | $R-G-N-3 - R-G-N-2$ |
| 31             | 3              | 192.168.23.0/24  | $R-G-N-3 - R-G-N-4$ | $R-G-N-3-R-G-N-2$   |
| 32             | $\overline{4}$ | 172.24.24.0/24   | $R-G-N-3 - R-G-N-5$ | $R-G-N-2 - R-G-N-1$ |
| 33             | 5              | 10.8.25.0/24     | $R-G-N-2 - R-G-N-5$ | $R-G-N-1 - R-G-N-3$ |

Таблиця А.18 – Параметри побудови мережі

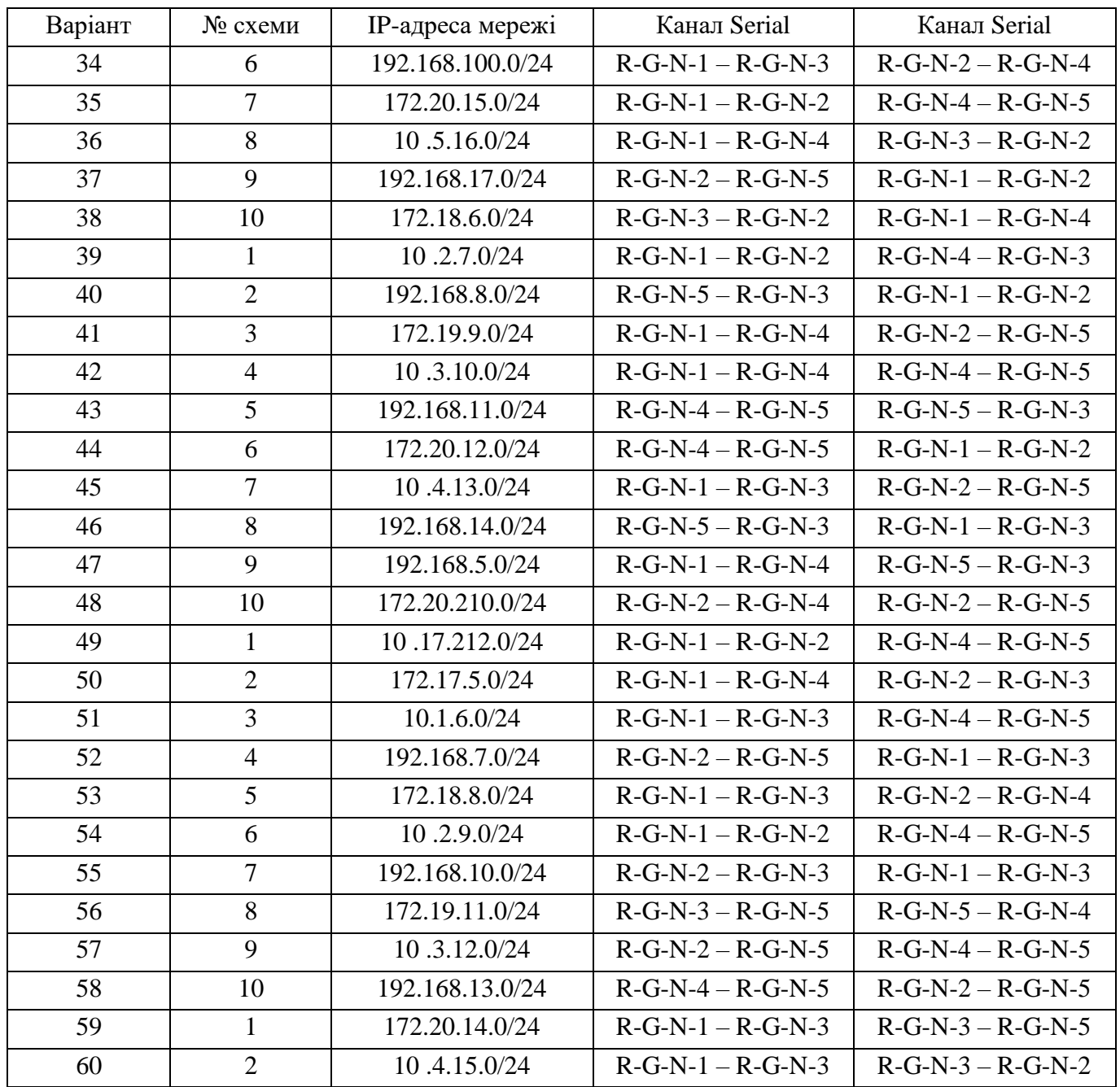

## Продовження таблиці А.18

*Примітка: замість літери G вказати номер групи, замість N – номер варіанту*

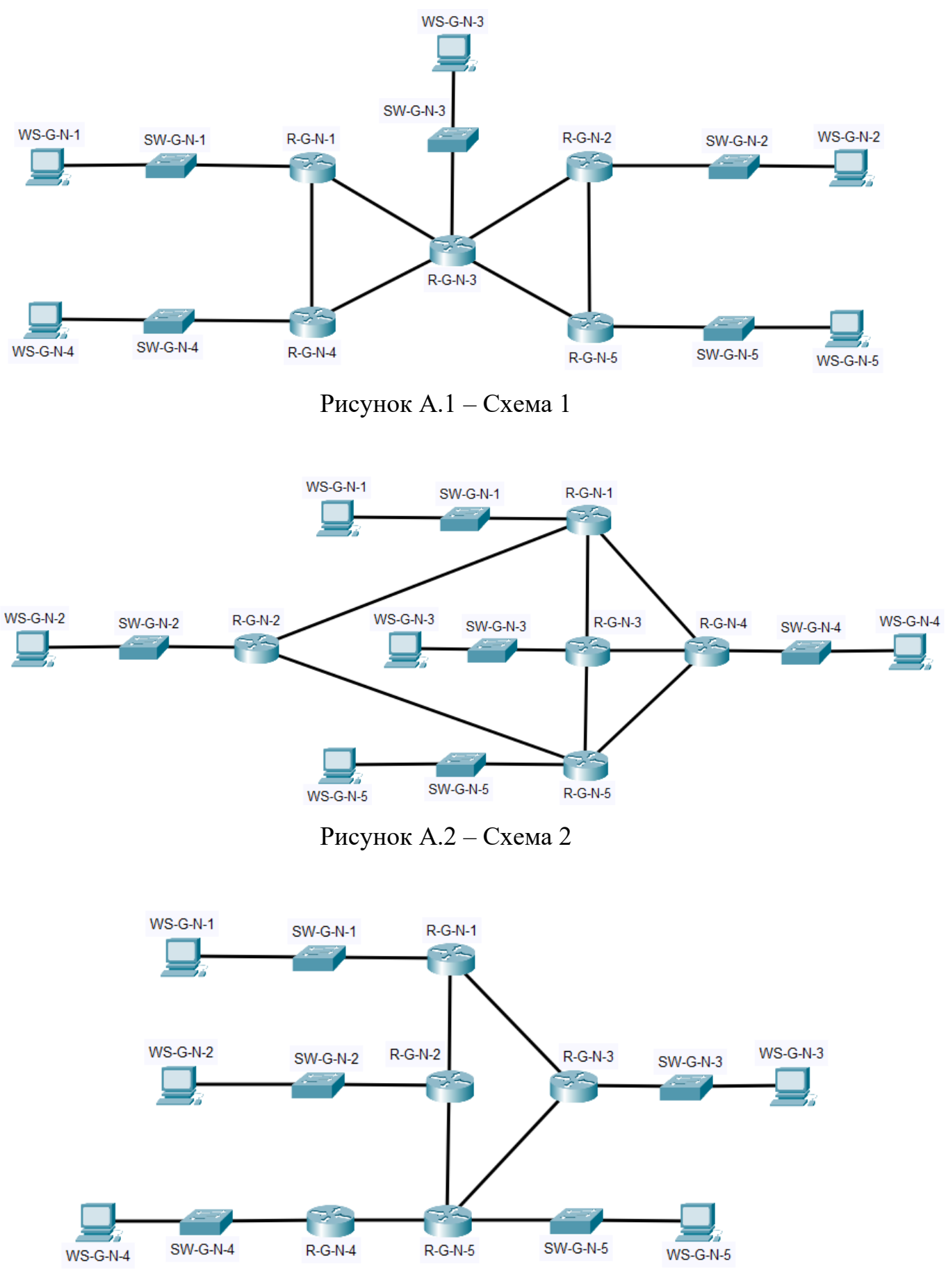

Рисунок А.3 – Схема 3

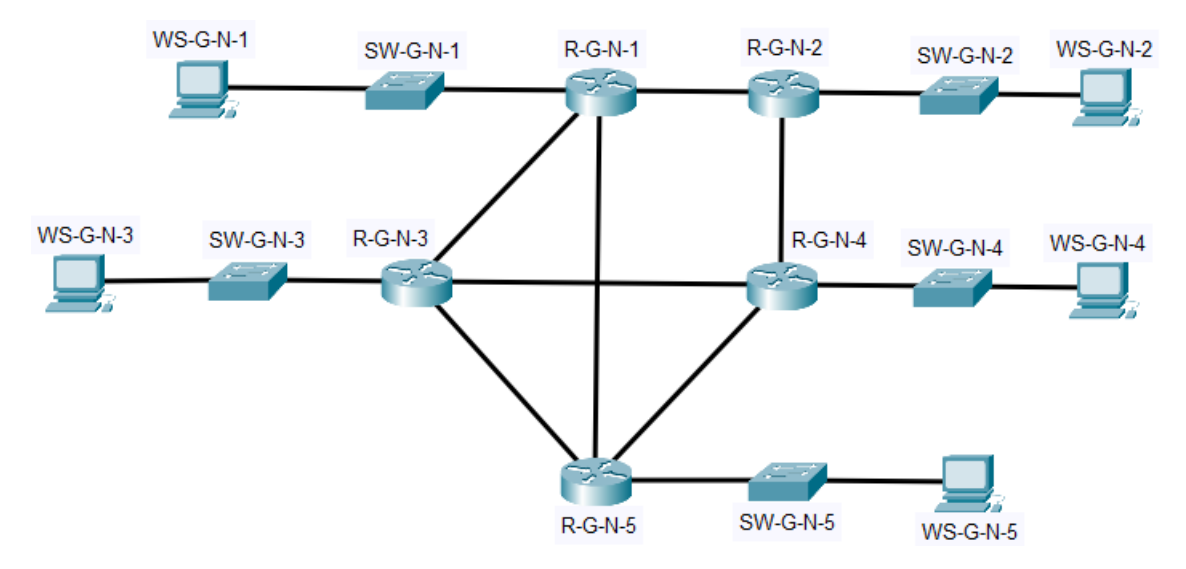

Рисунок А.4 – Схема 4

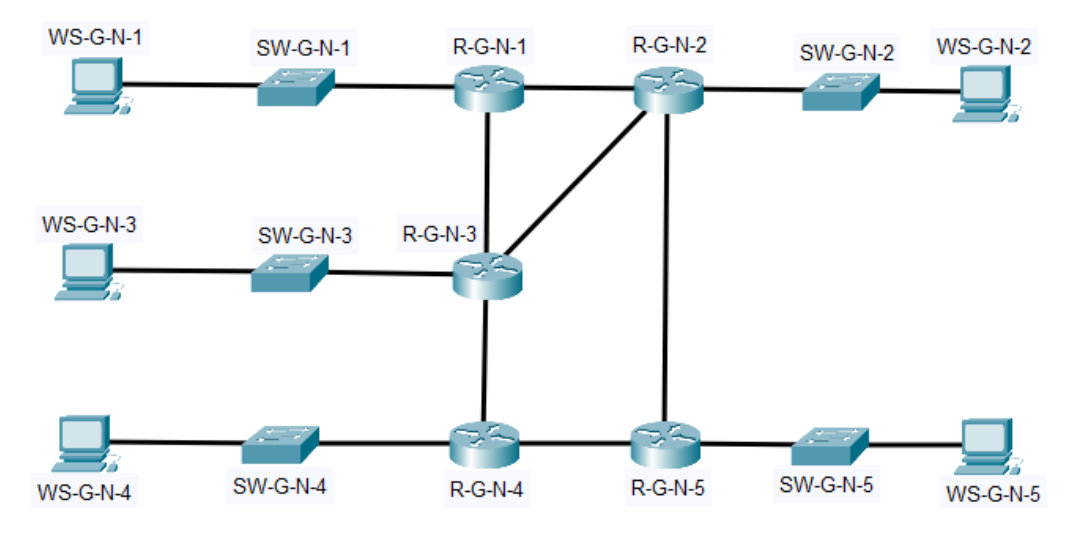

Рисунок А.5 – Схема 5

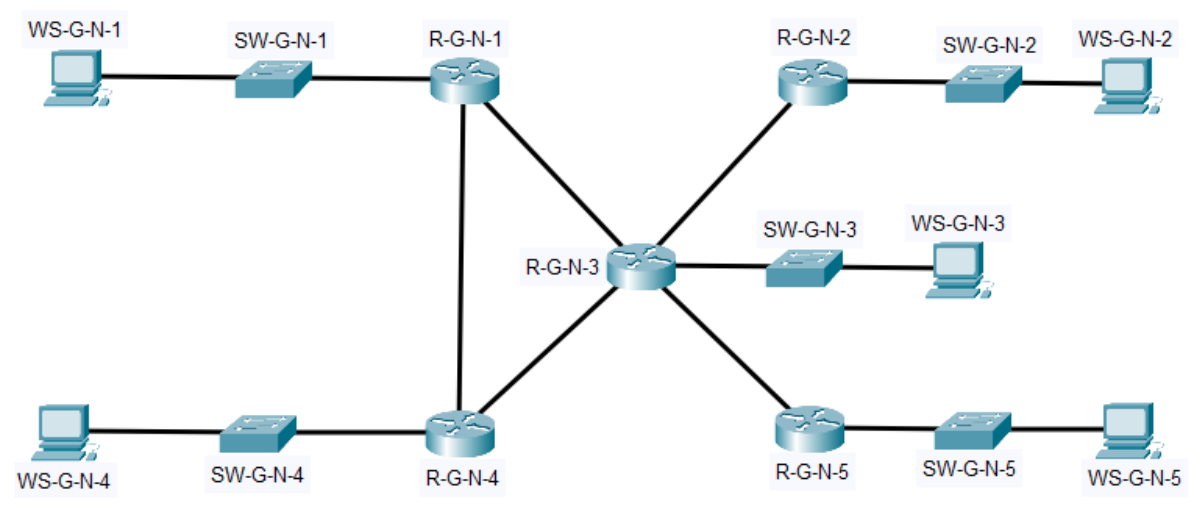

Рисунок А.6 – Схема 6

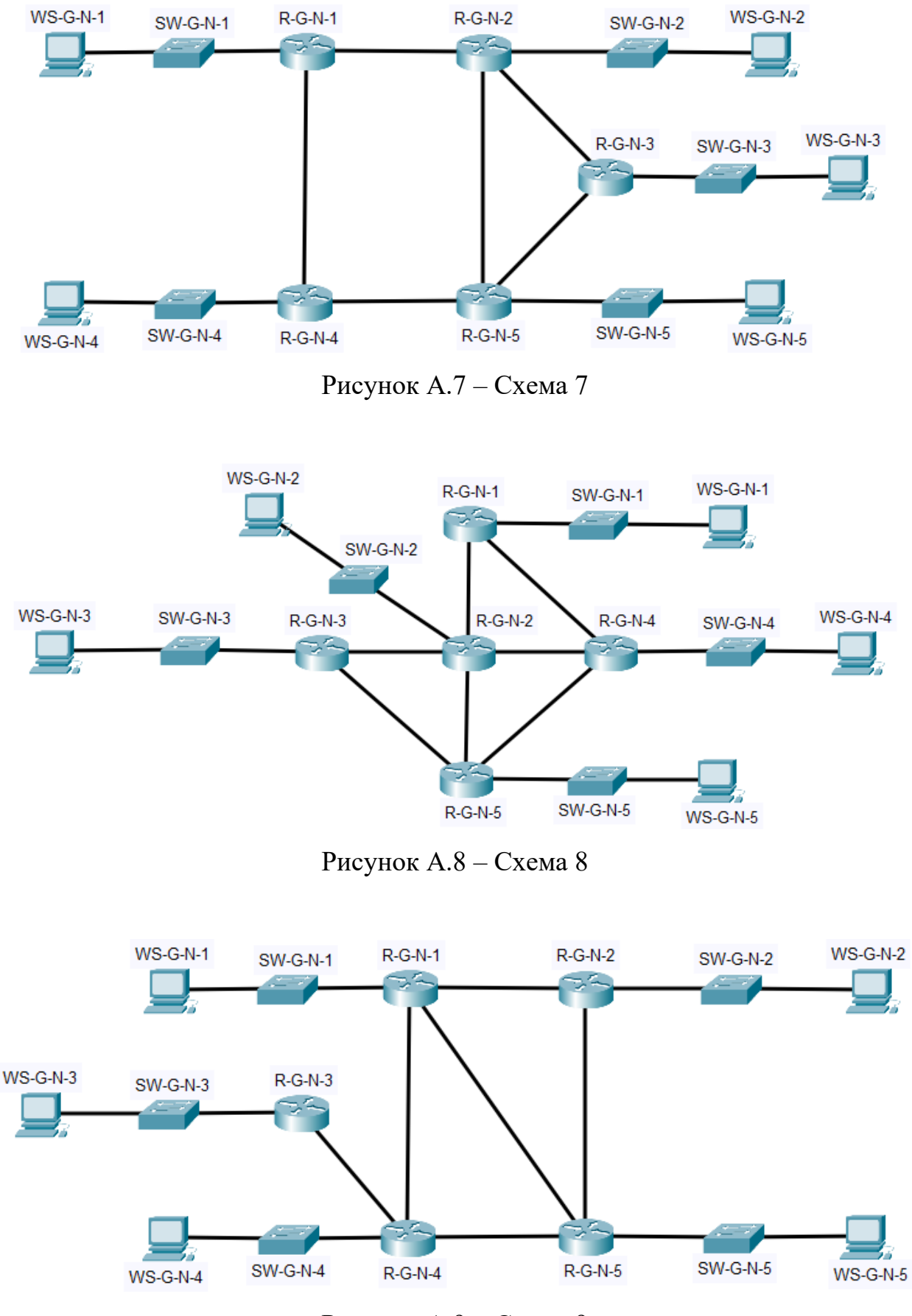

Рисунок А.9 – Схема 9

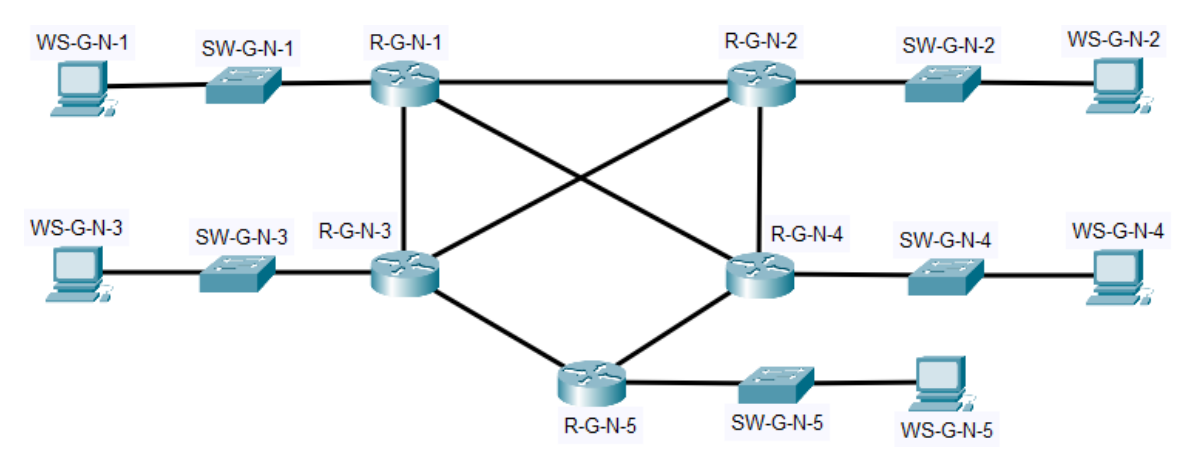

Рисунок А.10 - Схема 10